GRPCGRPC

## **Content Menu** $\bullet$  $\circ$

grpcx.Server.ChainUnary

```
c := grpcx.Server.NewConfig()
c.Options = append(c.Options, []grpc.ServerOption{
         grpcx.Server.ChainUnary(
               grpcx.Server.UnaryValidate,
        )}...,
\, \,s := grpcx.Server.New(c)
user.Register(s)
s.Run()
```
grpcx.Client.ChainUnary

```
conn = grpcx.Client.MustNewGrpcClientConn("demo", grpcx.Client.ChainUnary(
    grpcx.Client.UnaryTracing,
))
```
grpcx

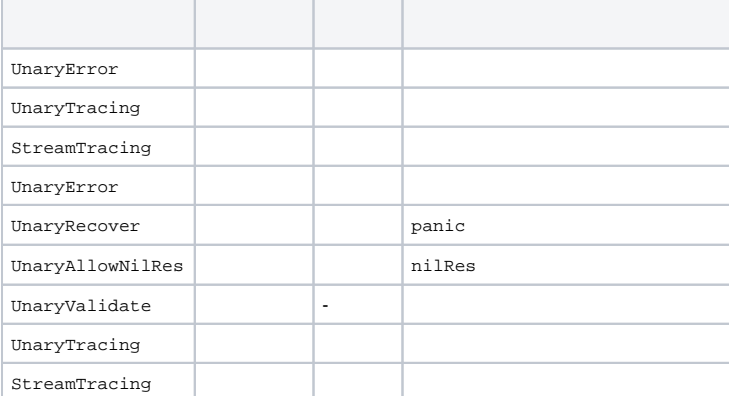